# **6.033 Spring 2018** Lecture #2

- Naming in systems
- Case study: DNS

#### Last Time: Enforced Modularity via Client/Server Model

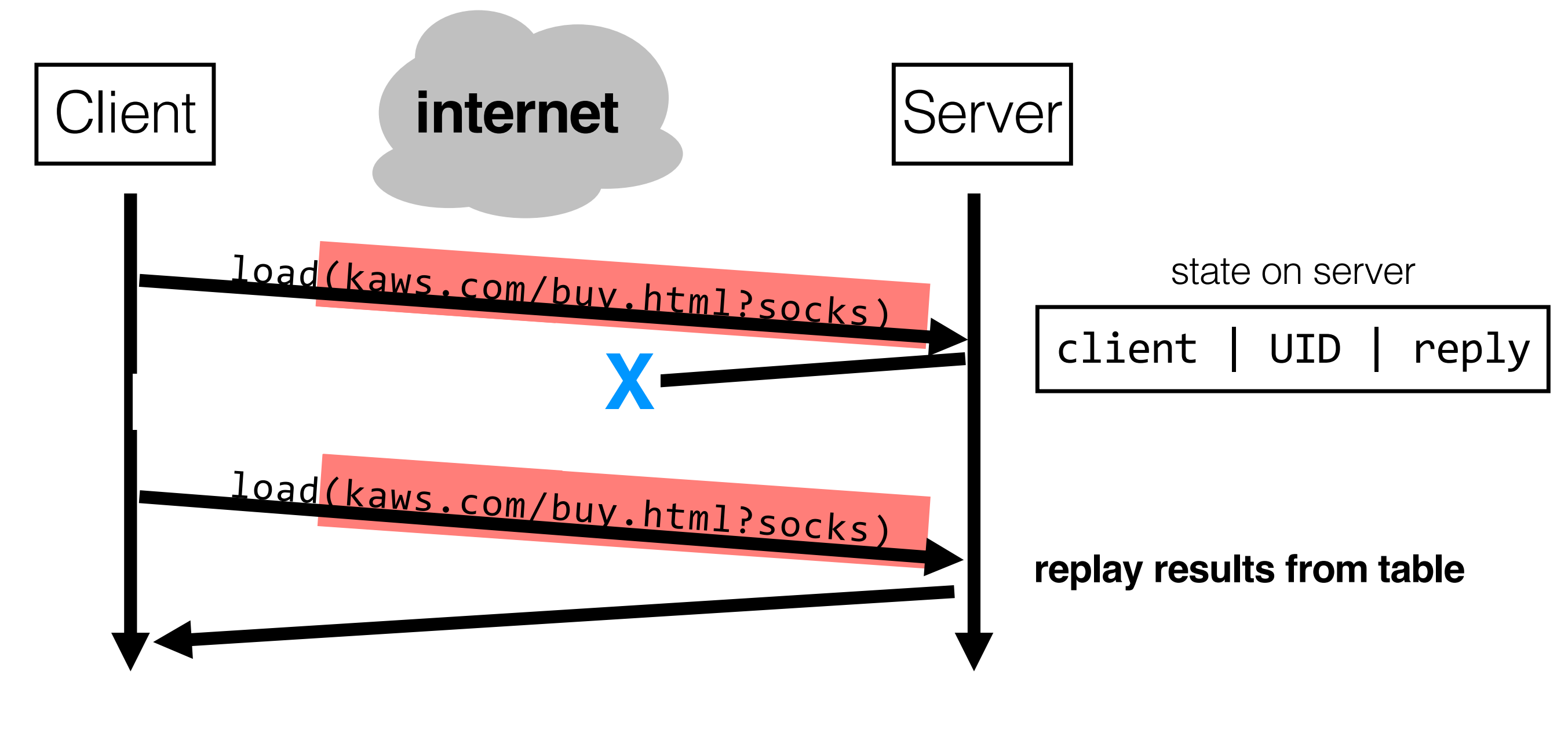

#### **Today: Naming**

allows modules to interact

## Examples of Names

**example.com userA@example.com userA R0 main WebBrowser /mit/6.033/schedule.shtml http://example.com/about 617-555-1234 128.30.2.121** 

hostname email username x86 register name function name class name path name URL phone number IP Address

### **why use names?**

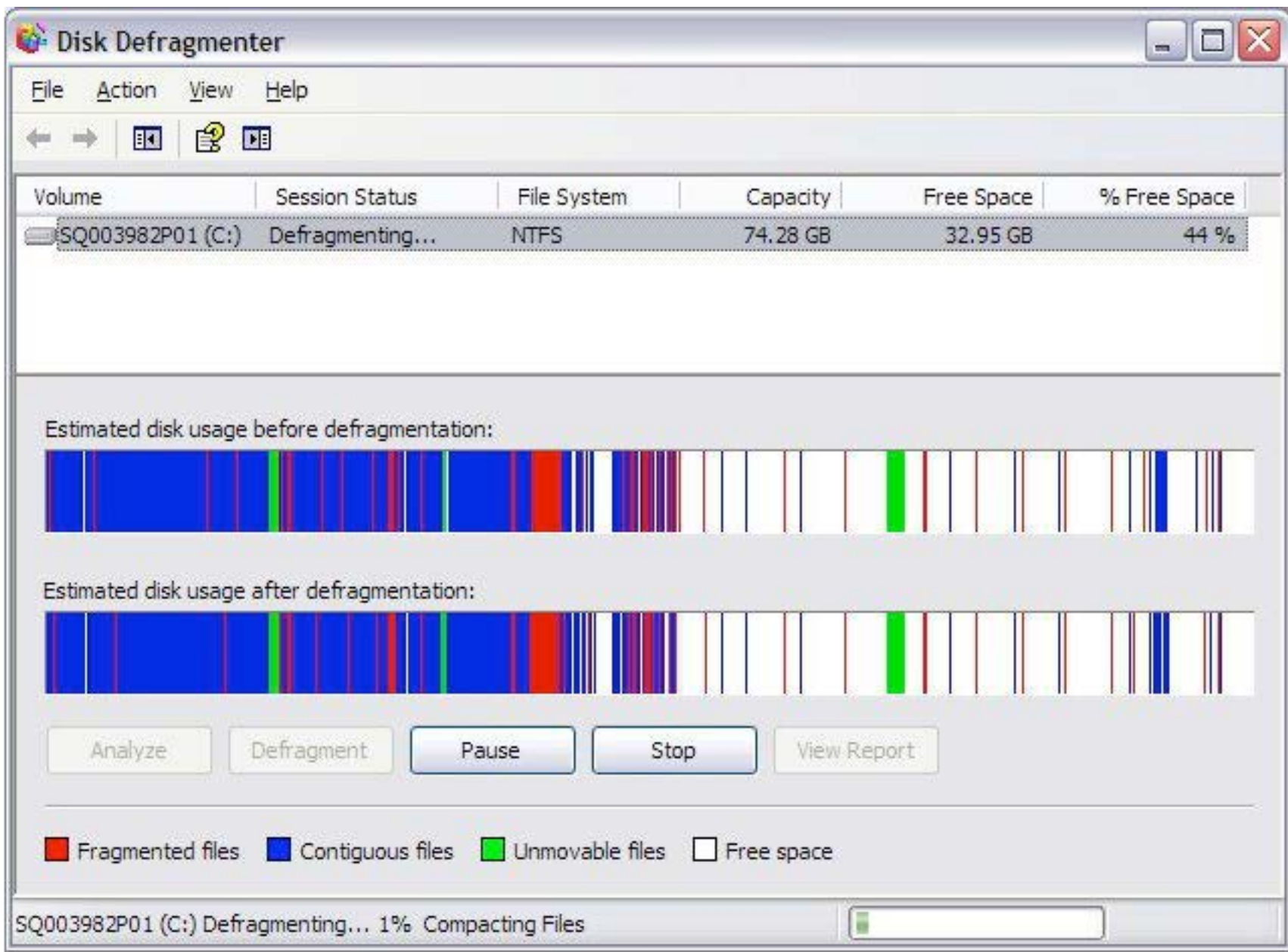

© source unknown. All rights reserved. This content is excluded from our Creative Commons license. For more information, see https://ocw.mit.edu/help/faq-fair-use.

### **why use names?**

# Naming Schemes

1. Set of all possible **names**

2. Set of all possible **values**

 (or set of values, or "none") 3. **Look-up algorithm** to translate a name into a value

# Domain Name System

1. **names:** hostnames (web.mit.edu)

#### 2. **values:** IP addresses (18.9.22.69)

 can send packets to an IP address, but not to a hostname IP addresses are imbued with location information: routers

 3. **look-up algorithm:** resolves a hostname to an IP address so that your machine knows where to send data

# (a partial view) DNS Hierarchy **root** com | **edu** | **edu** | **net** | **org** | **gov** apple | **google** | **berkeley** | **mit drive mail www csail eecs web www people tig**

### DNS Look-up for web.mit.edu

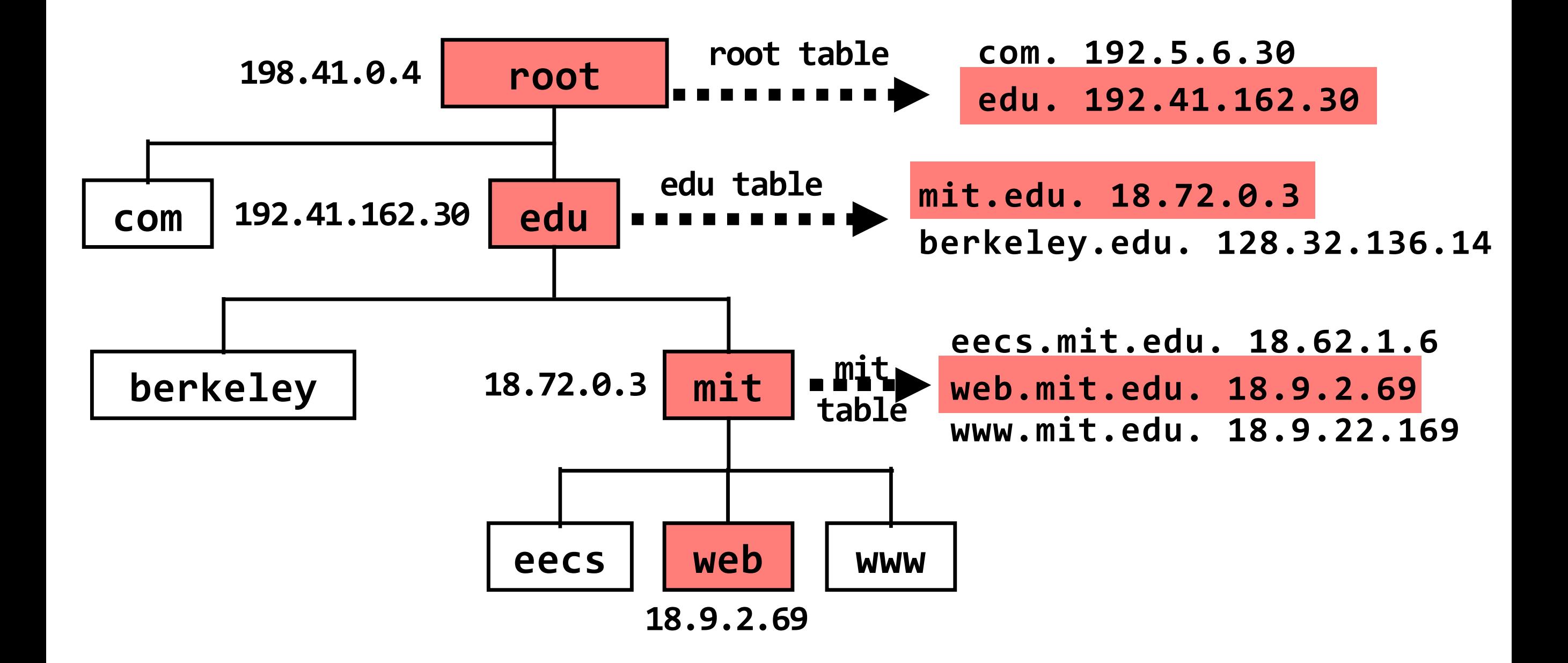

**query to: 192.41.162.30 result: web.mit.edu.318.9.2.69**

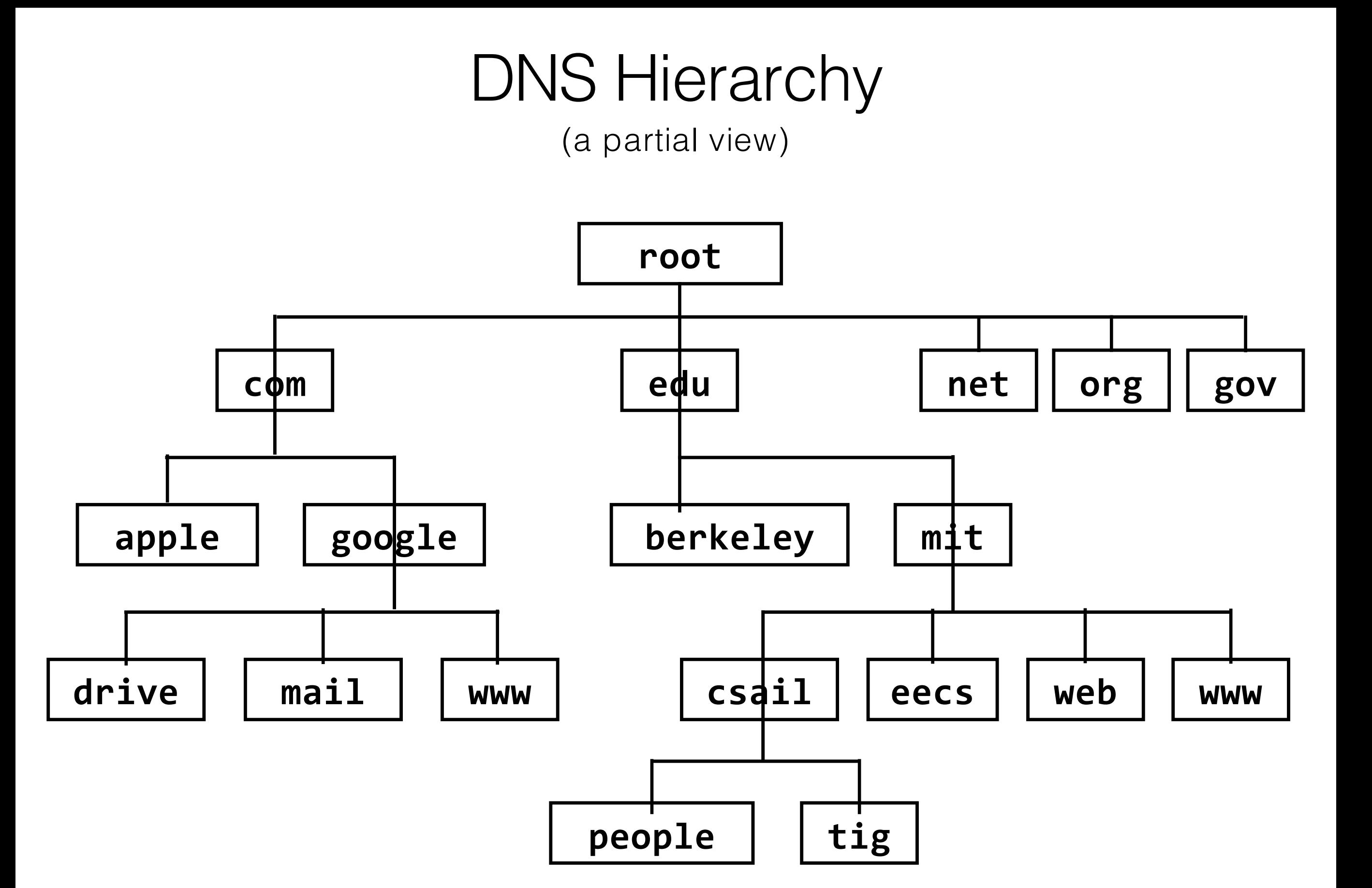

- • **Modularity** (and abstraction) limit complexity. One way to enforce modularity is to use a client/server design
- • **Naming** is what allows modules for example, a client and a server — to communicate; it is pervasive across systems
- • **DNS** maps hostnames to IP addresses. It is also a good example of **hierarchy**.

#### Lingering Problem

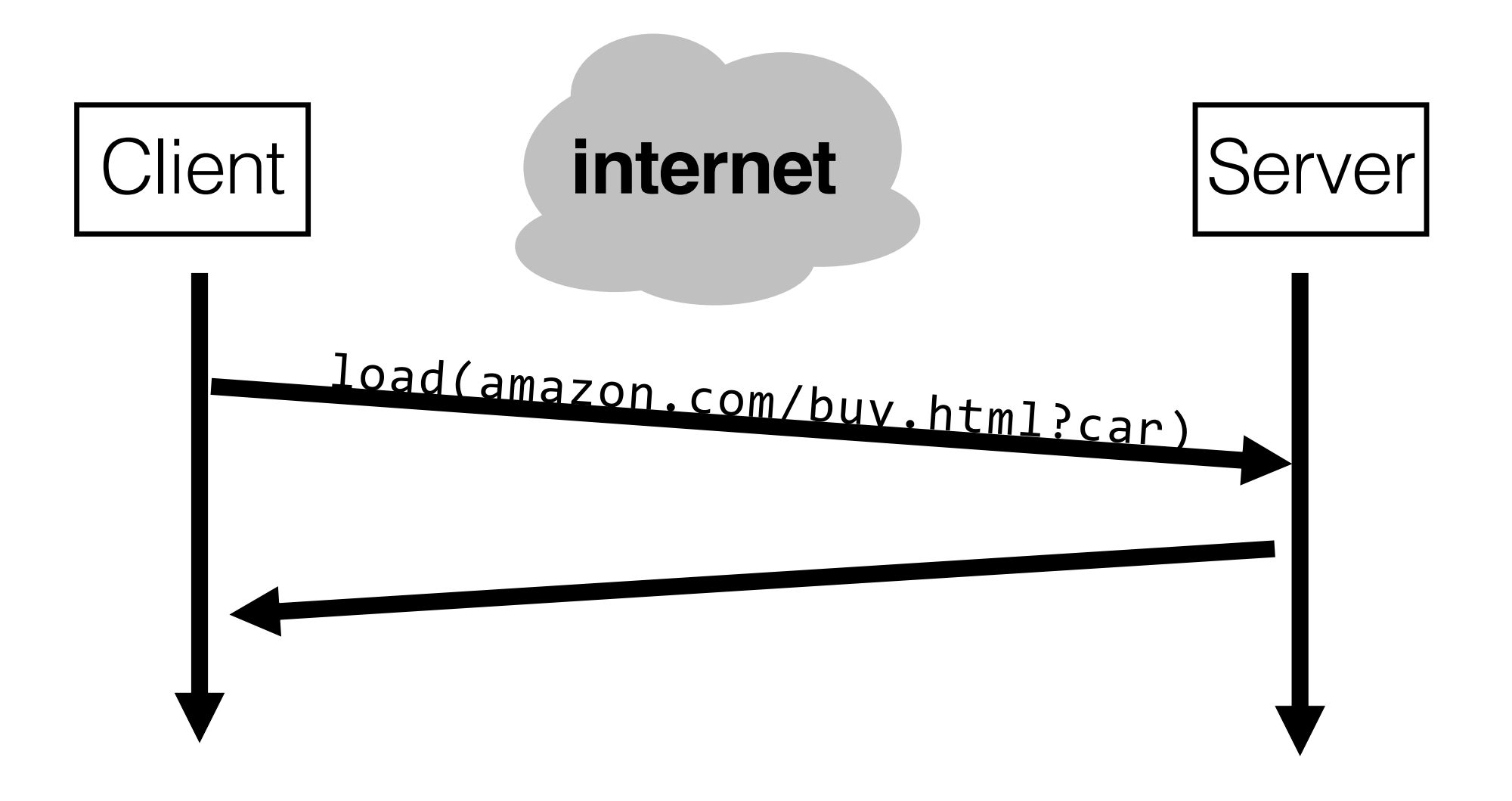

 what if we don't want our modules to be on entirely separate machines? how can we **enforce modularity on a single machine**?

MIT OpenCourseWare <https://ocw.mit.edu>

#### 6.033 Computer System Engineering Spring 2018

For information about citing these materials or our Terms of Use, visit: https://ocw.mit.edu/terms.